Краснодарский край Красноармейский район посёлок Октябрьский Муниципальное бюджетное общеобразовательное учреждение Средняя общеобразовательная школа № 5

**ЬНАЯ ШКОЛА** № 5 **Дата: 2023-09-01 14:03:18** МУНИЦИПАЛЬНОЕ БЮДЖЕТНОЕ ОБЩЕОБРАЗОВАТЕЛ ЬНОЕ УЧРЕЖДЕНИЕ СРЕДНЯЯ ОБЩЕОБРАЗОВАТЕЛ

Подписан: МУНИЦИПАЛЬНОЕ БЮДЖЕТНОЕ<br>ОБЩЕОБРАЗОВАТЕЛЬНОЕ УЧРЕЖДЕНИЕ СРЕДНЯЯ<br>ОБЩЕОБРАЗОВАТЕЛЬНАЯ ШКОЛА № 5<br>DN: C=RU, S=Краснодарский край, STREET="УЛ.<br>КРАСНАЯ, Д.18", L=П ОКТЯБРЬСКИЙ, T=ДИРЕКТОР, О=МУНИЦИПАЛЬНОЕ БЮДЖЕТНОЕ<br>ОБЩЕОБРАЗОВАТЕЛЬНОЕ УЧРЕЖДЕНИЕ СРЕДНЯЯ<br>ОБЩЕОБРАЗОВАТЕЛЬНАЯ ШКОЛА № 5,<br>ОГРН=1022304036490, СНИЛС=1365814898, ИНН<br>ЮЛ=2336008167, ИНН=231121062826<br>БЧ=КУМЕМИН, С№МУНИЦИПАЛЬНОЕ БЮДЖЕТНОЕ<br>ОБЩЕОБРАЗОВА

УТВЕРЖДЕНО

решением педагогического совета от 31.08. 2023 года протокол №1 Председатель педсовета Д.И.Кузьмин

## **ДОПОЛНИТЕЛЬНАЯ ОБЩЕОБРАЗОВАТЕЛЬНАЯ ОБЩЕРАЗВИВАЮЩАЯ ПРОГРАММА ТЕХНИЧЕСКОЙ НАПРАВЛЕНОСТИ**

## **«Промышленный дизайн»**

Уровень программы: *Стартовый (ознакомительный)* Срок реализации программы: *1 год (72 часов)* Возрастная категория: *11–15 лет* Программа реализуется на бюджетной основе Вид программы: *модифицированная* ID программы в АИС Навигатор: **10816**

Автор-составителель:

 **Тимовский Сергей Юрьевич** Педагог дополнительного образования

пос. Октябрьский, 2023

## **Паспорт дополнительной общеобразовательной программы технической направленности «Промышленный дизайн»**

- *1.* Тип программы по степени авторского вклада: *модифицированная*
- *2.* По направленности*: техническая*
- *3.* По уровню освоения содержания: *стартовая (ознакомительная)*
- *4.* По уровню организации педагогической деятельности: *поэтапное*
- *5.* По уровню освоения теоретического материала: *познавательная*
- *6.* По форме организации детских объединений: *индивидуально-групповая*
- *7.* По возрасту обучения детей: *с 11 до 15 лет основного общего образования*
- *8.* По приоритетному целеполаганию: *развивающая*
- *9.* По срокам реализации программа: *1 год обучения (68 часов)*
- *10.* По масштабу: *учрежденческая*
- *11.* По контингенту обучающихся: *общая; талантливых (одаренных, мотивированных) детей; детей находящихся в трудной жизненной ситуации*
- *12.* По степени творческого подхода: *репродуктивно-творческая*
- *13.* По степени реализации программы: *реализована полностью*

## **Содержание**

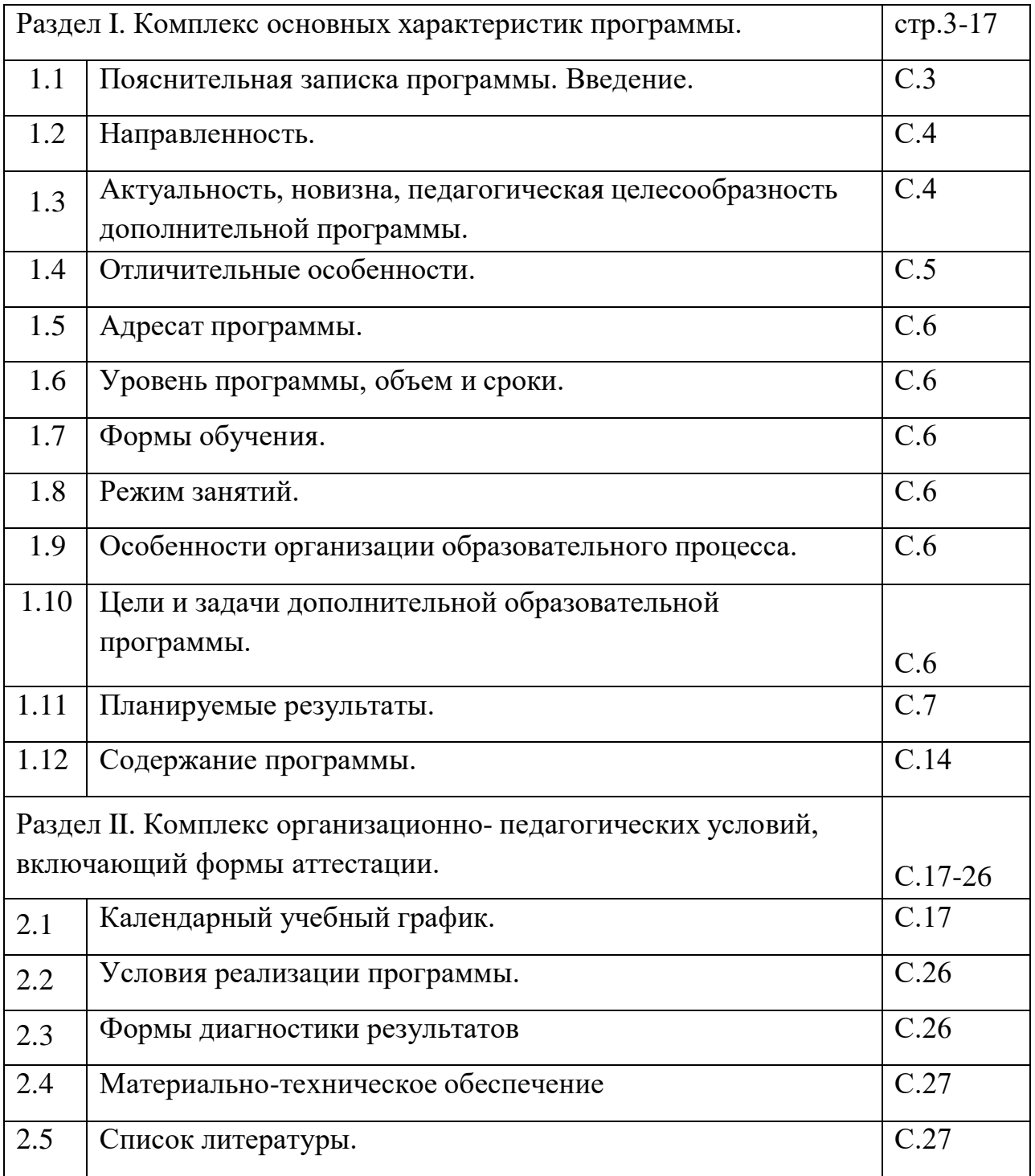

### **Раздел I.**

## **КОМПЛЕКС ОСНОВНЫХ ХАРАКТЕРИСТИК ПРОГРАММЫ**

### **[Пояснительная](https://docs.google.com/document/d/10yv22jp5qi92WN-DFJclun8pxinPrbzuJz8JS-g7OnM/edit#heading%3Dh.1fob9te) записка**

### **Введение**

Дизайн является одной из основных сфер творческой деятельности человека, направленной на проектирование материальной среды. В современном мире дизайн охватывает практически все сферы жизни. В связи с этим всё больше возрастает потребность в высококвалифицированных трудовых ресурсах в области промышленного (индустриального) дизайна.

Программа учебного курса «Промышленный дизайн» направлена на междисциплинарную проектно-художественную деятельность с интегрированием естественнонаучных, технических, гуманитарных знаний, а также на развитие инженерного и художественного мышления обучающегося.

## **Дополнительная общеобразовательная программа «Промышленный дизайн» разработана в соответствии с нормативными документами:**

1. Федеральный закон Российской Федерации от 29 декабря 2012 г.

№ 273-ФЗ «Об образовании в Российской Федерации»;

2. Концепция развития дополнительного образования детей, утвержденная распоряжением Правительства Российской Федерации от 4сентября 2014 г. № 1726-р;

3. Стратегия развития воспитания в Российской Федерации на период до 2025 года // Распоряжение Правительства РФ от 29.05.2015 г. № 996-р;

4. Приоритетный проект «Доступное дополнительное образование детей», утвержден президиумом Совета при Президенте РФ по стратегическому развитию и приоритетным проектам от 30.11.2016 г. № 11;

5. Федеральный проект «Успех каждого ребёнка», утвержденный 07 декабря 2018 года;

6. Приказ Министерства Просвещения РФ от 09 ноября 2018 г. №

196 «Об утверждении Порядка организации и осуществления образовательной деятельности по дополнительным общеобразовательным программам» (Далее – Приказ № 196);

7. Приказ Министерства образования и науки РФ от 9 января 2014 г. № 2 «Об утверждении порядка применения организациями, осуществляющими образовательную деятельность, электронного обучения, дистанционных

образовательных технологий при реализации образовательных программ»;

8. Приказ Министерства образования и науки РФ от 05 декабря 2014 г. «Об утверждении показателей, характеризующих общие критерии оценки качества образовательной деятельности организаций, осуществляющих образовательную деятельность»;

9. Постановление Главного государственного санитарного врача Российской Федерации от 4 июля 2014 г. № 41 «Об утверждении СанПиН 2.4.4.3172-14 «Санитарно-эпидемиологические требования к устройству, содержанию и организации режима работы образовательных организаций дополнительного образования детей»;

10. Письмо Минобрнауки РФ «О направлении методических рекомендаций по организации независимой оценки качества дополнительного образования детей» № ВК-1232/09 от 28 апреля 2017 года;

11. Приложения к письму Министерства образования и науки Краснодарского края от 06.07.2015 г. № 13-1843/15-10 «Методические рекомендации по разработке дополнительных общеобразовательных общеразвивающих программ и программ электронного обучения»;

12. Краевые методические рекомендации по проектированию дополнительных общеобразовательных общеразвивающих программ Рыбалѐвой И.А., канд. пед. наук, доцент, зав. кафедрой дополнительного образования ГБОУ «Институт развития образования» Краснодарского края от 2016 г;

13.Устав Муниципального бюджетного общеобразовательного учреждения Средней общеобразовательной школы № 5 Красноармейского района, локальные акты, регламентирующие организацию образовательного процесса в учреждении.

### **Направленность программы –** *техническая*

## **Тип программы –** *модифицированная*

### **Актуальность:**

Учебный курс «Промышленный дизайн» фокусируется на приобретении обучающимися практических навыков в области определения потребительской ниши товаров, прогнозирования запросов потребителей, создания инновационной продукции, проектирования технологичного изделия.

В программу учебного курса заложена работа над проектами, где обучающиеся смогут попробовать себя в роли концептуалиста, стилиста, конструктора, дизайн-менеджера. В процессе разработки проекта обучающиеся коллективно обсуждают идеи решения поставленной задачи, далее осуществляют концептуальную проработку, эскизирование, макетирование, трёхмерное моделирование, визуализацию, конструирование, прототипирование, испытание полученной модели, оценку работоспособности созданной модели. В процессе обучения производится акцент на составление технических текстов, а также на навыки устной и письменной коммуникации и командной работы.

Учебный курс «Промышленный дизайн» представляет собой самостоятельный модуль, изучаемый в течение учебного года параллельно с освоением программ основного общего образования в предметных областях «Математика», «Информатика», «Физика», «Изобразительное искусство», «Технология», «Русский язык». Курс «Промышленный дизайн» предполагает возможность участия обучающихся в соревнованиях, олимпиадах и конкурсах. Предполагается, что обучающиеся овладеют навыками в области дизайн эскизирования, трёхмерного компьютерного моделирования.

**Новизна программы** заключена в занимательной форме знакомства обучающихся с основами прототепирования, 3D моделирования. Без сложных математических формул, через эксперимент, обучающиеся постигают программное обеспечение для трёхмерного моделирования (Autodesk Fusion 360, Blender…)

**Педагогическая целесообразность программы** заключается в том что, она является целостной и непрерывной в течении всего процесса обучения, и позволяет обучающемуся шаг за шагом раскрывать в себе творческие возможности и само реализоваться в современном мире. В процессе конструирования обучающиеся получат дополнительное образование в области физики, механики, электроники и информатики.

При реализации данной программы с применением электронного обучения и дистанционных образовательных технологий позволяет обучающимся получить знания, не выходя из дома, что способствует развитию познавательной самостоятельности в области технического конструирования, которая ведет к более глубокому усвоению теоретических и практических знаний, а также повышает возможность вариативности способов получения образования, облегчает доступ к информации педагога и обучающихся, позволяет по-новому организовать их взаимодействие в процессе обучения.

**Отличительные особенности** данной программы от существующих является ее направленность не столько на конструирование, сколько на выработку у

обучающихся навыков командного решения поставленных и возникающих задач, создания правильной мотивации к достижению целей. Обучающиеся в группах не являются конкурентами друг для друга, они учатся работать вместе, коллективно анализировать и сравнивать различные модели, искать методы исправления недостатков и использования преимуществ.

**Адресат программы** – обучающиеся в возрасте от 11 до 15 лет (5-8 класс) любого пола, с предварительной подготовкой к занятиям робототехникой.

### **Уровень программы, объем и сроки освоения программы**

Уровень программы – Стартовый (ознакомительный)

Программа рассчитана на 1 год.

Всего в год – 34 занятия по 2 часа (68 ч.).

Прием обучающихся в творческое объединение осуществляется на

добровольной основе при непосредственной поддержки и одобрение родителей.

**Форма обучения:** очная, индивидуально-групповая, дистанционная.

**Режим занятий:** занятия проводятся 1 раза в неделю по 2 часа. Во время занятий предусмотрены 10 минутные перерывы для отдыха.

### **Особенности организации образовательного процесса:**

Группа состоит из обучающихся различных возрастов от 11 до 15 лет. Виды занятий, реализуемых в рамках данной образовательной программы:

- практическое занятие;
- электронное занятие;
- лекция;
- самостоятельная работа;
- соревнование;
- выставка;
- урок проверки и коррекции знаний и умений.

**Цель программы:** освоение обучающимися спектра Hard- и Soft- компетенций на предмете промышленного дизайна через кейс-технологии.

## **Задачи программы:**

### *Обучающие:*

- объяснить базовые понятия сферы промышленного дизайна, ключевые особенности методов дизайн-проектирования, дизайн-аналитики, генерации идей;

- сформировать базовые навыки ручного макетирования и прототипирования;

- сформировать базовые навыки работы в программах трёхмерного моделирования;

- сформировать базовые навыки создания презентаций;

- сформировать базовые навыки дизайн-скетчинга;

- привить навыки проектной деятельности, в том числе использование инструментов планирования.

### *Развивающие*:

- формировать 4K-компетенции (критическое мышление, креативное мышление, коммуникация, кооперация);

- способствовать расширению словарного запаса;

- способствовать развитию памяти, внимания, технического мышления, изобретательности;

- способствовать формированию интереса к знаниям;

- способствовать формированию умения практического применения полученных знаний;

- сформировать умение формулировать, аргументировать и отстаивать своё мнение;

- сформировать умение выступать публично с докладами, презентациями и т. п.

*Воспитательные*:

- воспитывать аккуратность и дисциплинированность при выполнении работы;

- способствовать формированию положительной мотивации к трудовой деятельности;

- способствовать формированию опыта совместного и индивидуального творчества при выполнении командных заданий;

- воспитывать трудолюбие, уважение к труду;

- формировать чувство коллективизма и взаимопомощи;

- воспитывать чувство патриотизма, гражданственности, гордости за отечественные достижения в промышленном дизайне.

### **Планируемые результаты освоения учебного курса Личностные результаты:**

- − критическое отношение к информации и избирательность её восприятия;
- − осмысление мотивов своих действий при выполнении заданий;
- − развитие любознательности, сообразительности при выполнении разнообразных заданий проблемного и эвристического характера;
- − развитие внимательности, настойчивости, целеустремлённости, умения преодолевать трудности;
- − развитие самостоятельности суждений, независимости и нестандартности мышления;
- − освоение социальных норм, правил поведения, ролей и форм социальной жизни в группах и сообществах;
- − формирование коммуникативной компетентности в общении и сотрудничестве с другими обучающимися.

### **Метапредметные результаты:**

### *Регулятивные универсальные учебные действия*:

- − умение принимать и сохранять учебную задачу;
- − умение планировать последовательность шагов алгоритма для достижения цели;
- − умение ставить цель (создание творческой работы), планировать достижение этой цели;
- − умение осуществлять итоговый и пошаговый контроль по результату;
- − способность адекватно воспринимать оценку наставника и других обучающихся;
- − умение различать способ и результат действия;
- − умение вносить коррективы в действия в случае расхождения результата решения задачи на основе её оценки и учёта характера сделанных ошибок;
- − умение в сотрудничестве ставить новые учебные задачи;
- способность проявлять познавательную инициативу в учебном сотрудничестве;
- − умение осваивать способы решения проблем творческого характера в жизненных ситуациях;
- − умение оценивать получающийся творческий продукт и соотносить его с изначальным замыслом, выполнять по необходимости коррекции либо продукта, либо замысла.

*Познавательные универсальные учебные действия*:

− умение осуществлять поиск информации в индивидуальных информационных архивах обучающегося, информационной среде

образовательного учреждения, федеральных хранилищах информационных образовательных ресурсов;

- − умение использовать средства информационных и коммуникационных технологий для решения коммуникативных, познавательных и творческих задач;
- − умение ориентироваться в разнообразии способов решения задач;
- − умение осуществлять анализ объектов с выделением существенных и несущественных признаков;
- − умение проводить сравнение, классификацию по заданным критериям;
- − умение строить логические рассуждения в форме связи простых суждений об объекте;
- − умение устанавливать аналогии, причинно-следственные связи;
- − умение моделировать, преобразовывать объект из чувственной формы в модель, где выделены существенные характеристики объекта (пространственно-графическая или знаково-символическая);
- − умение синтезировать, составлять целое из частей, в том числе самостоятельно достраивать с восполнением недостающих компонентов. *Коммуникативные универсальные учебные действия*:
- − умение аргументировать свою точку зрения на выбор оснований и критериев при выделении признаков, сравнении и классификации объектов;
- − умение выслушивать собеседника и вести диалог;
- − способность признавать возможность существования различных точек зрения и право каждого иметь свою;
- − умение планировать учебное сотрудничество с наставником и другими обучающимися: определять цели, функции участников, способы взаимодействия;
- − умение осуществлять постановку вопросов: инициативное сотрудничество в поиске и сборе информации;
- − умение разрешать конфликты: выявление, идентификация проблемы, поиск и оценка альтернативных способов разрешения конфликта, принятие решения и его реализация;
- − умение с достаточной полнотой и точностью выражать свои мысли в соответствии с задачами и условиями коммуникации;
- − владение монологической и диалогической формами речи.

### **Предметные результаты**

В результате освоения программы обучающиеся должны *знать*:

− правила безопасности и охраны труда при работе с учебным и лабораторным оборудованием.

*уметь*:

- − применять на практике методики генерирования идей; методы дизайнанализа и дизайн-исследования;
- − анализировать формообразование промышленных изделий;
- − строить изображения предметов по правилам линейной перспективы;
- − передавать с помощью света характер формы;
- − различать и характеризовать понятия: пространство, ракурс, воздушная перспектива;
- − получать представления о влиянии цвета на восприятие формы объектов дизайна;
- − применять навыки формообразования, использования объёмов в дизайне (макеты из бумаги, картона);
- − работать с программами трёхмерной графики (Fusion 360);
- − описывать технологическое решение с помощью текста, рисунков, графического изображения;
- − анализировать возможные технологические решения, определять их достоинства и недостатки в контексте заданной ситуации;
- − оценивать условия применимости технологии, в том числе с позиций экологической защищённости;
- − выявлять и формулировать проблему, требующую технологического решения;
- − модифицировать имеющиеся продукты в соответствии с ситуацией/заказом/потребностью/задачей деятельности;
- − оценивать коммерческий потенциал продукта и/или технологии;
- − проводить оценку и испытание полученного продукта;
- − представлять свой проект.

#### *владеть*:

− научной терминологией, ключевыми понятиями, методами и приёмами проектирования, конструирования, моделирования, макетирования, прототипирования в области промышленного (индустриального) дизайна.

#### **Смежные предметы основного общего образования**

**Математика**

**Статистика и теория вероятностей**

**Выпускник научится:**

- представлять данные в виде таблиц, диаграмм;
- читать информацию, представленную в виде таблицы, диаграммы.

## **В повседневной жизни и при изучении других предметов выпускник сможет:**

- извлекать, интерпретировать и преобразовывать информацию, представленную в таблицах и на диаграммах, отражающую свойства и характеристики реальных процессов и явлений.

## **Геометрия Геометрические фигуры Выпускник научится:**

– оперировать на базовом уровне понятиями: фигура, точка, отрезок, прямая, луч, ломаная, угол, многоугольник, треугольник и четырёхугольник, прямоугольник и квадрат, окружность и круг, прямоугольный параллелепипед, куб, шар. Изображать изучаемые фигуры от руки и с помощью линейки и циркуля.

## **В повседневной жизни и при изучении других предметов выпускник сможет:**

– решать практические задачи с применением простейших свойств фигур.

### **Измерения и вычисления**

### **Выпускник научится:**

– выполнять измерение длин, расстояний, величин углов с помощью инструментов для измерений длин и углов.

### **Физика**

### **Выпускник научится:**

- соблюдать правила безопасности и охраны труда при работе с учебным и лабораторным оборудованием;
- понимать принципы действия машин, приборов и технических устройств, условия их безопасного использования в повседневной жизни;
- использовать при выполнении учебных задач научно- популярнуюлитературу о физических явлениях, справочные материалы, ресурсы интернета.

### **Информатика**

### **Выпускник научится:**

- различать виды информации по способам её восприятия человеком и по способам ее представления на материальных носителях;
- приводить примеры информационных процессов (процессов, связанных с хранением, преобразованием и передачей данных) в живой природе и

технике;

- классифицировать средства ИКТ в соответствии с кругом выполняемых задач.

# Математические основы информатики

### Выпускник получит возможность:

- познакомиться с примерами математических моделей и использования компьютеров при их анализе; понять сходства и различия между математической моделью объекта и его натурной моделью, между математической моделью объекта/явления и словесным описанием.

### Использование программных систем и сервисов

### Выпускник научится:

- классифицировать файлы по типу и иным параметрам;
- выполнять основные операции  $\mathbf{c}$ файлами (создавать, сохранять, редактировать, удалять, архивировать, «распаковывать» архивные файлы).

## Выпускник овладеет (как результат применения программных систем и интернет-сервисов в данном курсе и во всём образовательном процессе):

- навыками работы с компьютером; знаниями, умениями и навыками, достаточными для работы с различными видами программных систем и интернет-сервисов (файловые менеджеры, текстовые редакторы, электронные таблицы, браузеры, поисковые системы, словари, электронные энциклопедии); умением описывать работу этих систем и сервисов с использованием соответствующей терминологии;
- различными формами представления данных (таблицы, диаграммы, графики ит. д.):
- познакомится с программными средствами для работы с аудиовизуальными данными и соответствующим понятийным аппаратом.

## Выпускник получит возможность (в данном курсе и иной учебной деятельности):

- практиковаться в использовании основных видов прикладного программного обеспечения (редакторы текстов, электронные таблицы, браузеры и др.);
- познакомиться с примерами использования математического моделирования в современном мире;
- познакомиться с постановкой вопроса о том, насколько достоверна полученная информация, подкреплена ли она доказательствами подлинности (пример: наличие электронной подписи); познакомиться с возможными подходами к оценке достоверности информации (пример: сравнение данных из разных источников);
- познакомиться с примерами использования ИКТ в современном мире;

– получить представления о роботизированных устройствах и их использовании на производстве и в научных исследованиях.

### **Технология**

**Результаты, заявленные образовательной программой «Технология» по блокам содержания**

**Формирование технологической культуры и проектно-технологического мышления обучающихся**

Выпускник научится:

- следовать технологии, в том числе в процессе изготовления субъективно нового продукта;
- оценивать условия применимости технологии в том числе с позиций экологической защищённости;
- прогнозировать по известной технологии выходы (характеристики продукта) в зависимости от изменения входов/параметров/ресурсов, проверятьпрогнозы опытно-экспериментальным путём, в том числе самостоятельно планируя такого рода эксперименты;
- в зависимости от ситуации оптимизировать базовые технологии (затратность — качество), проводить анализ альтернативных ресурсов, соединять в единый план несколько технологий без их видоизменения для получения сложносоставного материального или информационного продукта;
- проводить оценку и испытание полученного продукта;
- проводить анализ потребностей в тех или иных материальных или информационных продуктах;
- описывать технологическое решение с помощью текста, рисунков, графического изображения;
- анализировать возможные технологические решения, определять их достоинства и недостатки в контексте заданной ситуации;
- проводить и анализировать разработку и/или реализацию прикладных проектов, предполагающих:
	- определение характеристик и разработку материального продукта, включая его моделирование в информационной среде (конструкторе),
	- встраивание созданного информационного продукта в заданную оболочку,
	- изготовление информационного продукта по заданному алгоритму в заданной оболочке;
- проводить и анализировать разработку и/или реализацию технологических проектов, предполагающих:
	- оптимизацию заданного способа (технологии) получения требующегося

материального продукта (после его применения в собственной практике),

- разработку (комбинирование, изменение параметров и требований к ресурсам) технологии получения материального и информационного продукта с заданными свойствами;
- проводить и анализировать разработку и/или реализацию проектов, предполагающих:
	- планирование (разработку) материального продукта в соответствии с задачей собственной деятельности (включая моделирование и разработку документации),
	- планирование (разработку) материального продукта на основе самостоятельно проведённых исследований потребительских интересов.

### **Выпускник получит возможность научиться:**

- выявлять и формулировать проблему, требующую технологического решения;
- модифицировать имеющиеся продукты в соответствии с ситуацией/заказом/потребностью/задачей деятельности и в соответствии с их характеристиками разрабатывать технологию на основе базовой технологии;
- технологизировать свой опыт, представлять на основе ретроспективного анализа и унификации деятельности описание в виде инструкции или технологической карты.

### **Содержание программы**

Программа предполагает постепенное расширение знаний и их углубление, а также приобретение умений в области проектирования, конструирования и изготовления прототипа продукта.

Занятия предполагают развитие личности:

- развитие интеллектуального потенциала обучающегося (анализ, синтез, сравнение);

развитие практических умений и навыков (эскизирование, 3Dмоделирование, конструирование, макетирование, прототипирование, презентация).

Учебно-воспитательный процесс направлен на формирование и развитие у обучающихся таких важных социально значимых качеств, как готовность к нравственному самоопределению, стремление к сохранению и приумножению технических, культурных и исторических ценностей. Становление личности через творческое самовыражение.

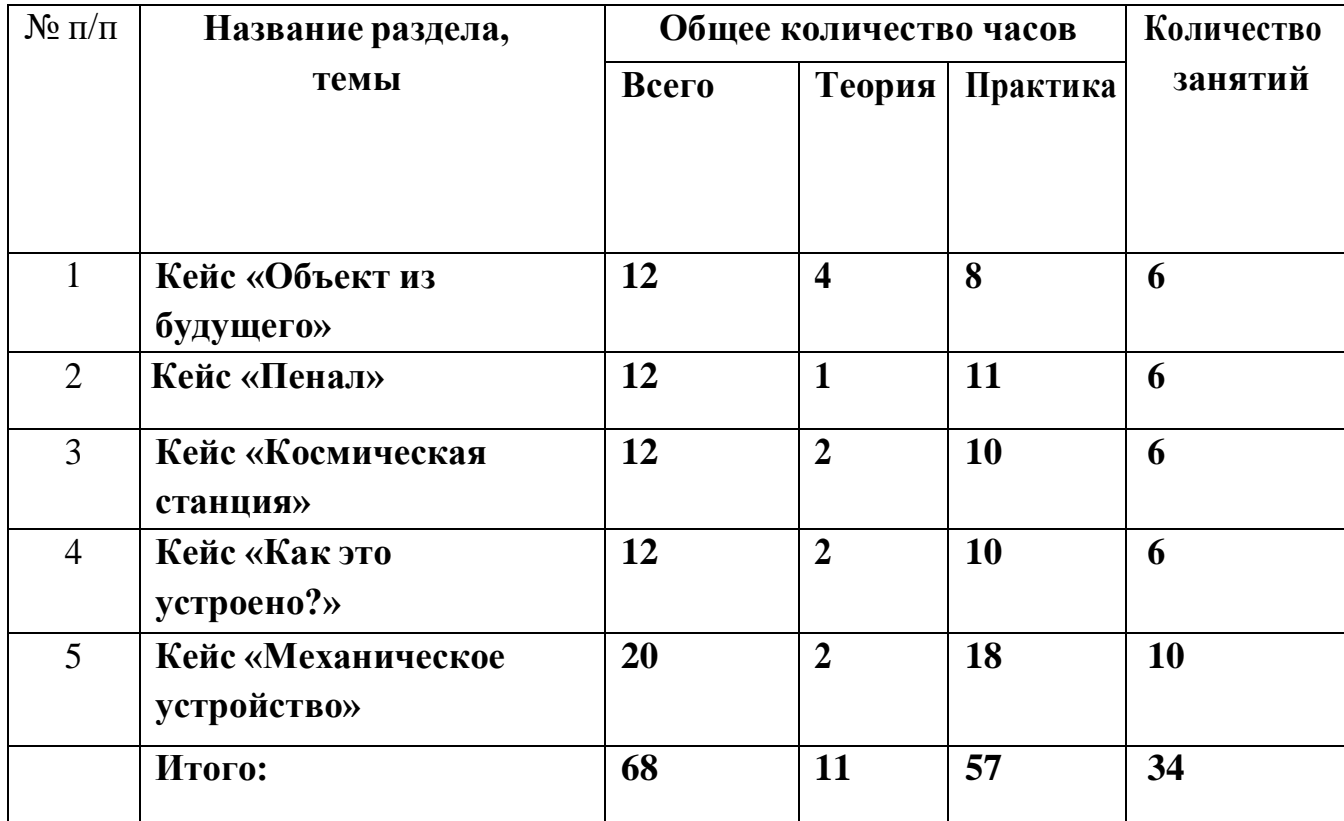

### **Учебный план**

### **Содержание тем программы**

## **1. Кейс «Объект из будущего»**

Знакомство с методикой генерирования идей с помощью карты ассоциаций. Применение методики на практике. Генерирование оригинальной идеи проекта. Формирование команд. Построение карты ассоциаций на основе социального и технологического прогнозов будущего. Формирование идей на базе многоуровневых ассоциаций. Проверка идей с помощью сценариев развития и «линз» (экономической, технологической, социально-политической и экологической). Презентация идеи продукта группой.

Изучение основ скетчинга: инструментарий, постановка руки, понятие перспективы, построение простых геометрических тел. Фиксация идеи проекта в технике скетчинга. Презентация идеи продукта группой.

Создание макета из бумаги, картона и ненужных предметов. Упаковка объекта, имитация готового к продаже товара. Презентация проектов по группам.

Изучение основ скетчинга: понятие света и тени; техника передачи объёма. Создание подробного эскиза проектной разработки в технике скетчинга.

## **2. Кейс «Пенал»**

Понятие функционального назначения промышленных изделий. Связьфункции и формы в промышленном дизайне. Анализ формообразования (на примере школьного пенала). Развитие критического мышления, выявление неудобств в пользовании промышленными изделиями. Генерирование идей по улучшению промышленного изделия. Изучение основ макетирования избумаги и картона. Представление идеи проекта в эскизах и макетах.

Формирование команд. Анализ формообразования промышленного изделия на примере школьного пенала. Сравнение разных типов

Пеналов (для сравнения используются пеналы обучающихся), выявление связи функции и формы.

Выполнение натурных зарисовок пенала в технике скетчинга.

Выявление неудобств в пользовании пеналом. Генерирование идей по улучшению объекта. Фиксация идей в эскизах и плоских макетах.

Создание действующего прототипа пенала из бумаги и картона, имеющего принципиальные отличия от существующего аналога.

Испытание прототипа. Внесение изменений в макет. Презентация проекта перед аудиторией.

### **3. Кейс «Космическая станция»**

Знакомство с объёмно-пространственной композицией на примере создания трёхмерной модели космической станции.

Понятие объёмно-пространственной композиции в промышленном дизайне на примере космической станции. Изучение модульного устройства космической станции, функционального назначения модулей.

Основы 3D-моделирования: знакомство с интерфейсом программы Fusion 360, освоение проекций и видов, изучение набора команд и инструментов.

Создание трёхмерной модели космической станции в программе Fusion 360.

Изучение основ визуализации в программе Fusion 360, настройки параметров сцены. Визуализация трёхмерной модели космической станции.

## **4. Кейс «Как это устроено?»**

Изучение функции, формы, эргономики, материала, технологии изготовления, принципа функционирования промышленного изделия.

Формирование команд. Выбор промышленного изделия для

дальнейшего изучения. Анализ формообразования и эргономики промышленного изделия.

Изучение принципа функционирования промышленного изделия. Разбор промышленного изделия на отдельные детали и составные элементы. Изучение внутреннего устройства.

фотофиксация деталей и элементов промышленного Подробная изделия.

Подготовка материалов для презентации проекта (фото-и видеоматериалы).

Создание презентации. Презентация результатов исследования перед аудиторией.

#### 5. Кейс «Механическое устройство»

Изучение на практике и сравнительная аналитика механизмов набора LEGO Education «Технология и физика». Проектирование объекта, решающего насущную проблему, на основе одного или нескольких изученных механизмов. Введение: демонстрация и диалог на тему устройства различных механизмов и их применения в жизнедеятельности человека.

Сборка выбранного на прошлом занятии механизма с использованием инструкции из набора и при минимальной помощи наставника.

Демонстрация работы собранных механизмов и комментарии принципа их работы. Сессия вопросов-ответов, комментарии наставника.

Введение в метод мозгового штурма. Сессия мозгового штурма с генерацией идей устройств, решающих насущную проблему, в основе которых лежит принцип работы

выбранного механизма.

Отбираем идеи, фиксируем в ручных эскизах.

3D-моделирование объекта во Fusion 360 (Blender или др. анал. программа).

3D-моделирование объекта во Fusion 360 (Blender или др.анал.программа),

сборка материалов для презентации.

Выбор и присвоение модели материалов. Настройка сцены. Рендеринг.

Сборка презентации в Readymag, подготовка защиты.

Защита командами проектов.

## Раздел II

## КОМПЛЕКС ОРГАНИЗАЦИОННО-ПЕДАГОГИЧЕСКИХ УСЛОВИЙ, ВКЛЮЧАЮЩИЙ ФОРМЫ АТТЕСТАЦИИ

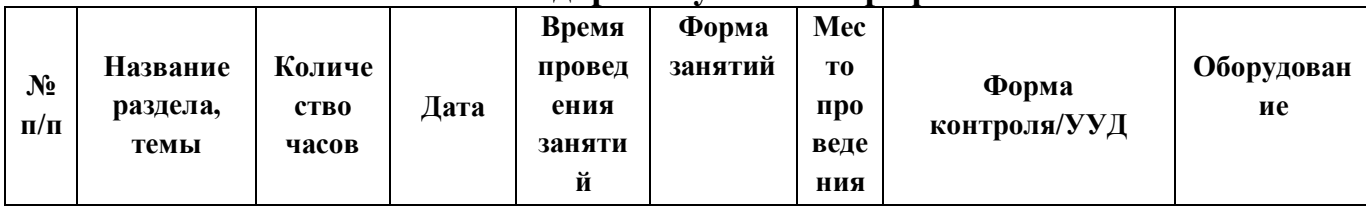

## Каленларный учебный график

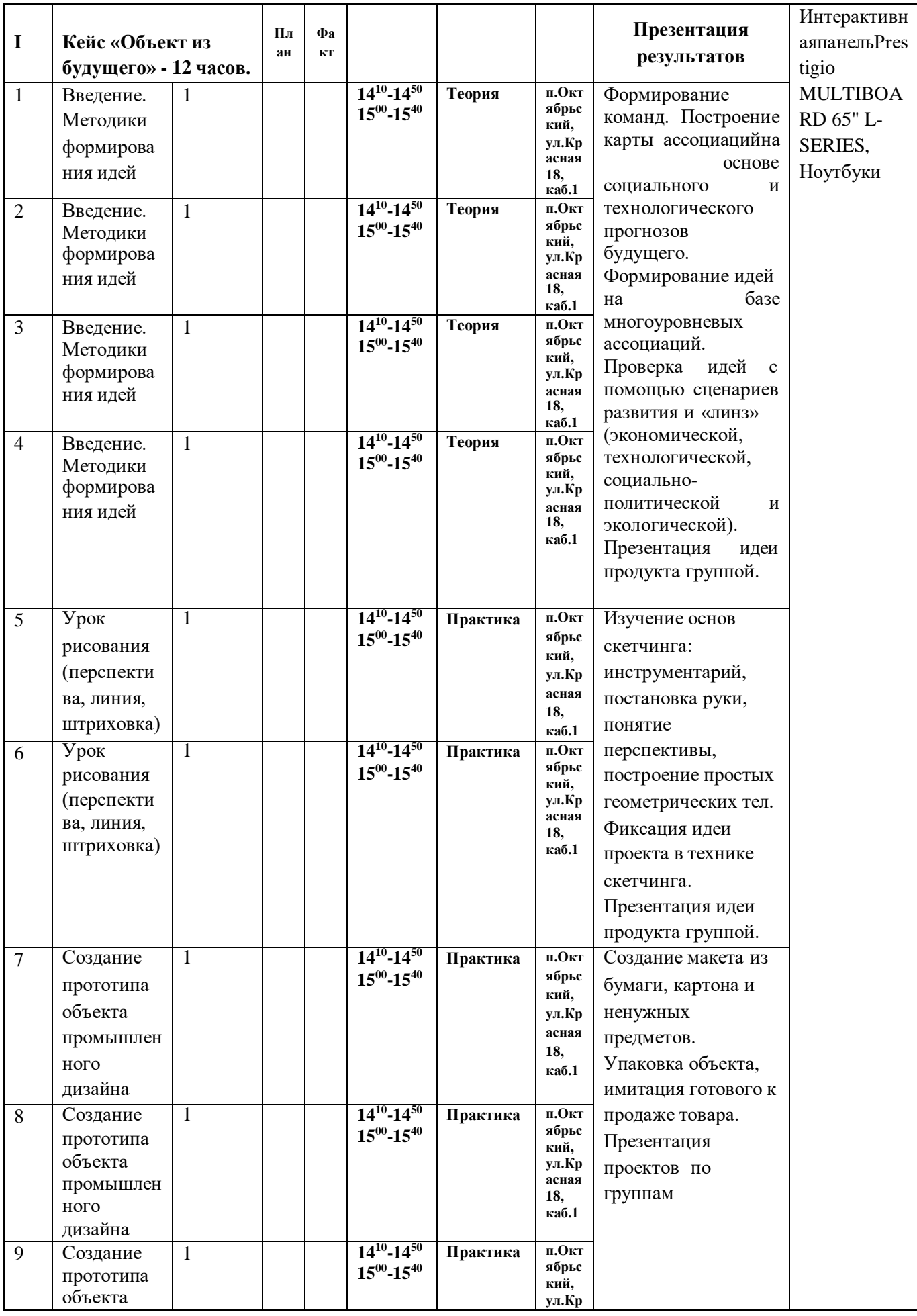

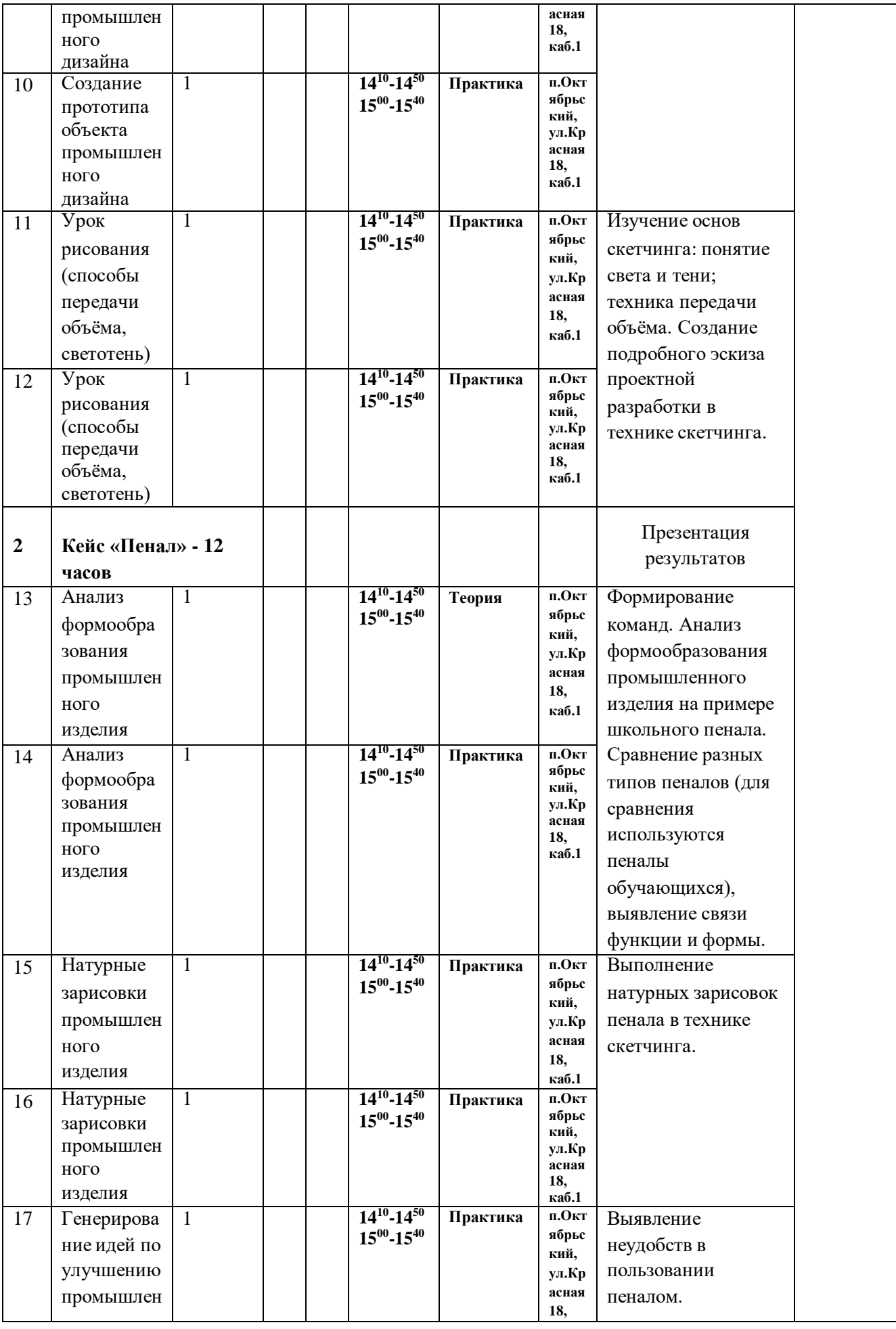

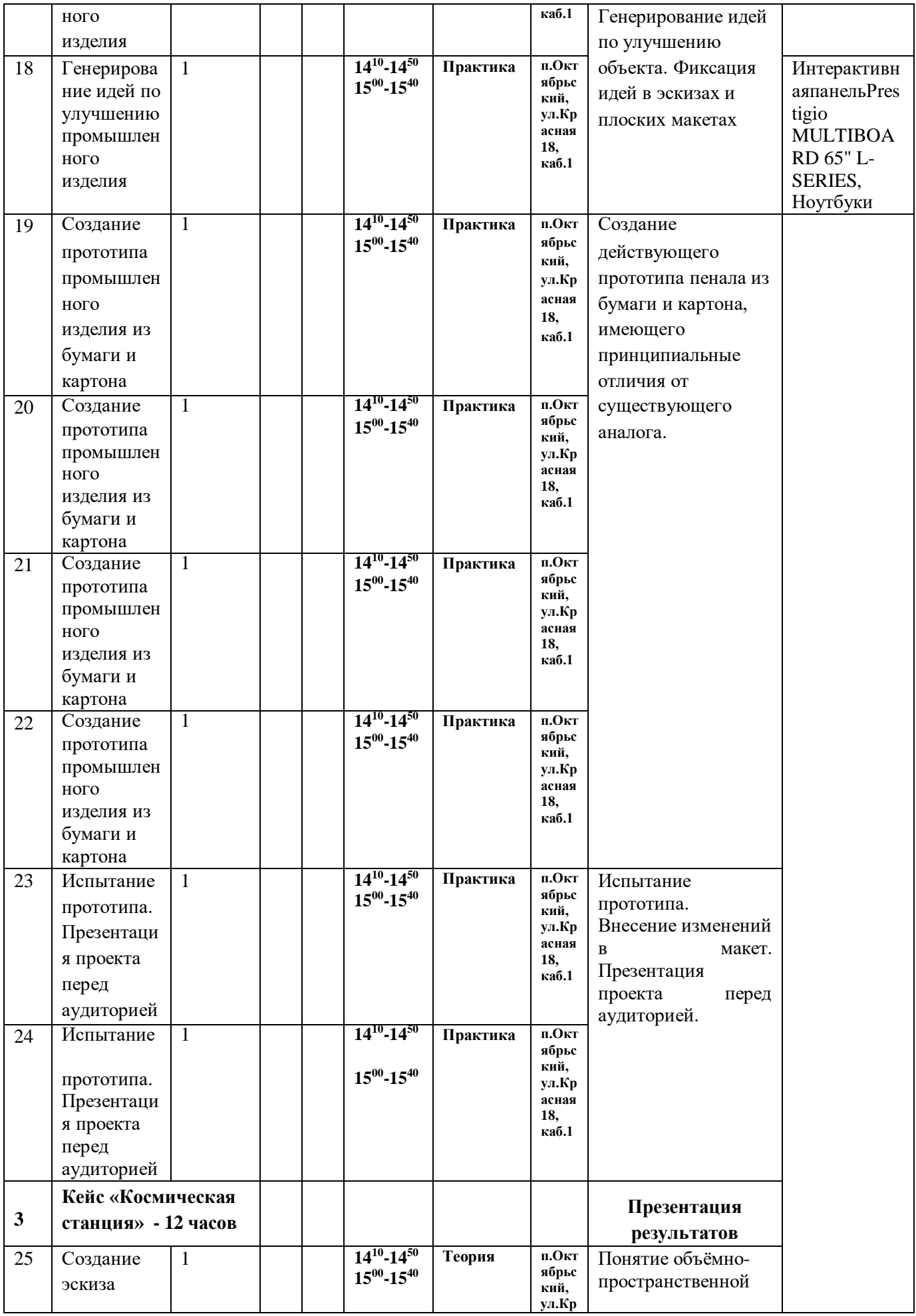

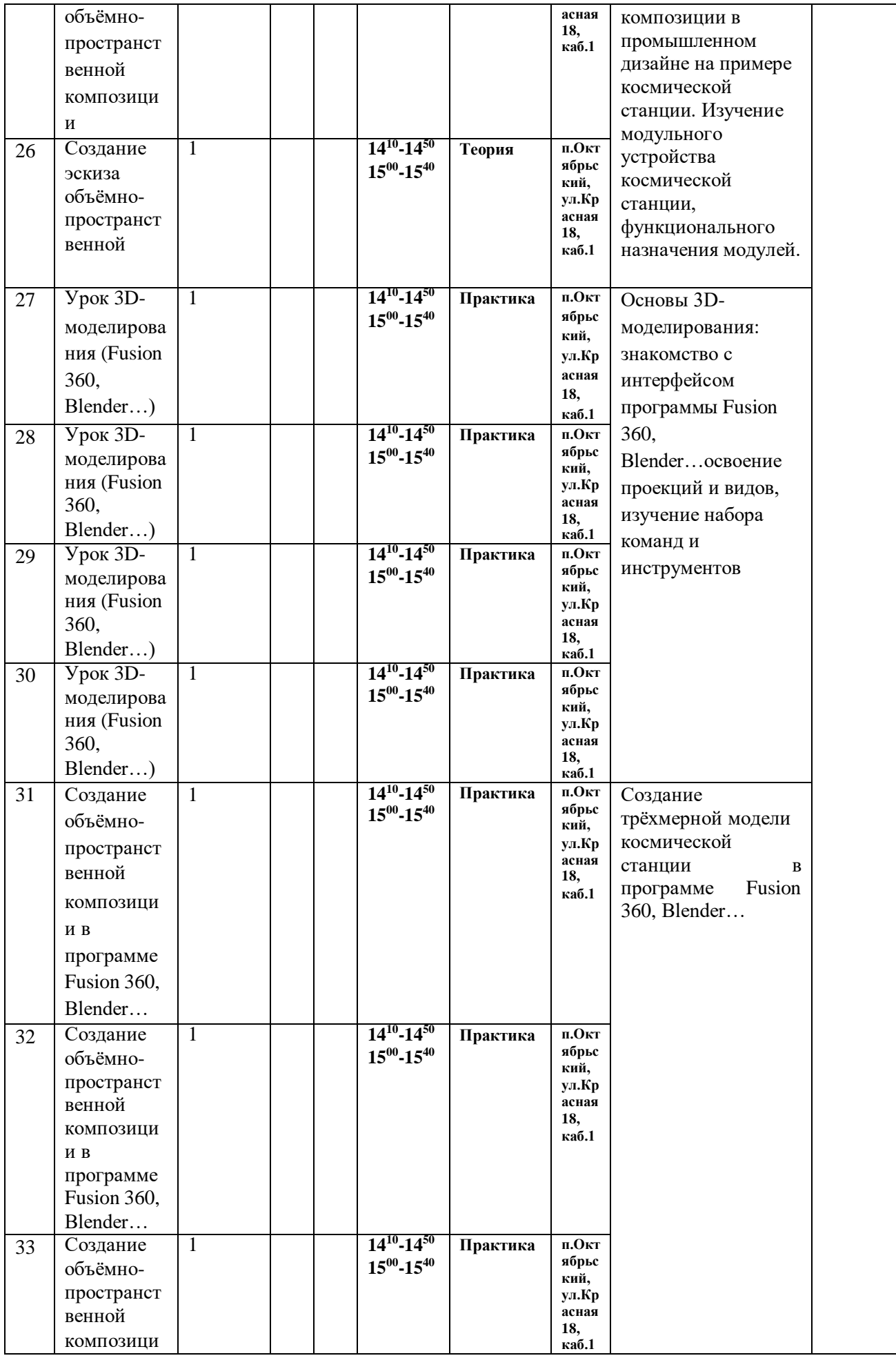

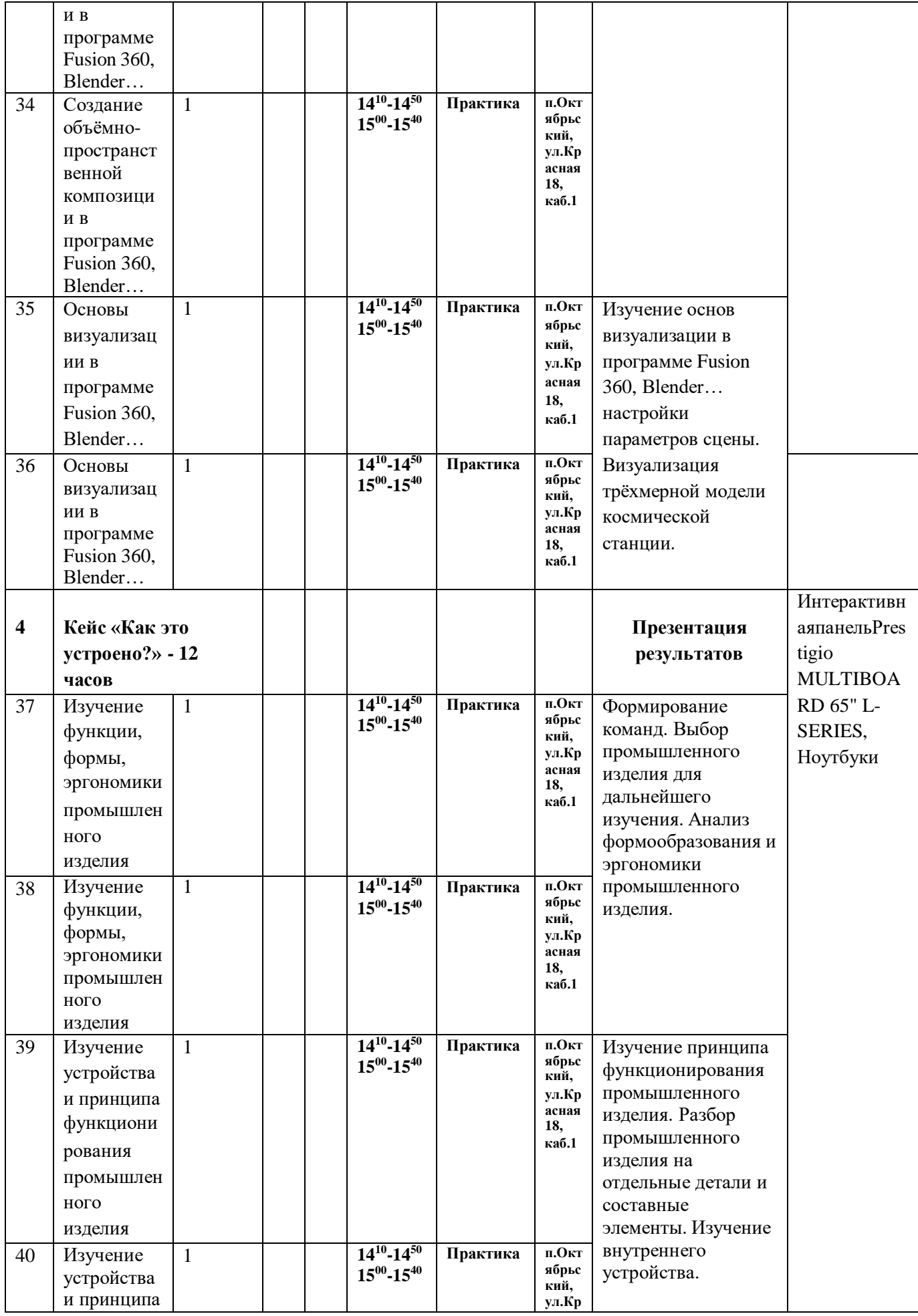

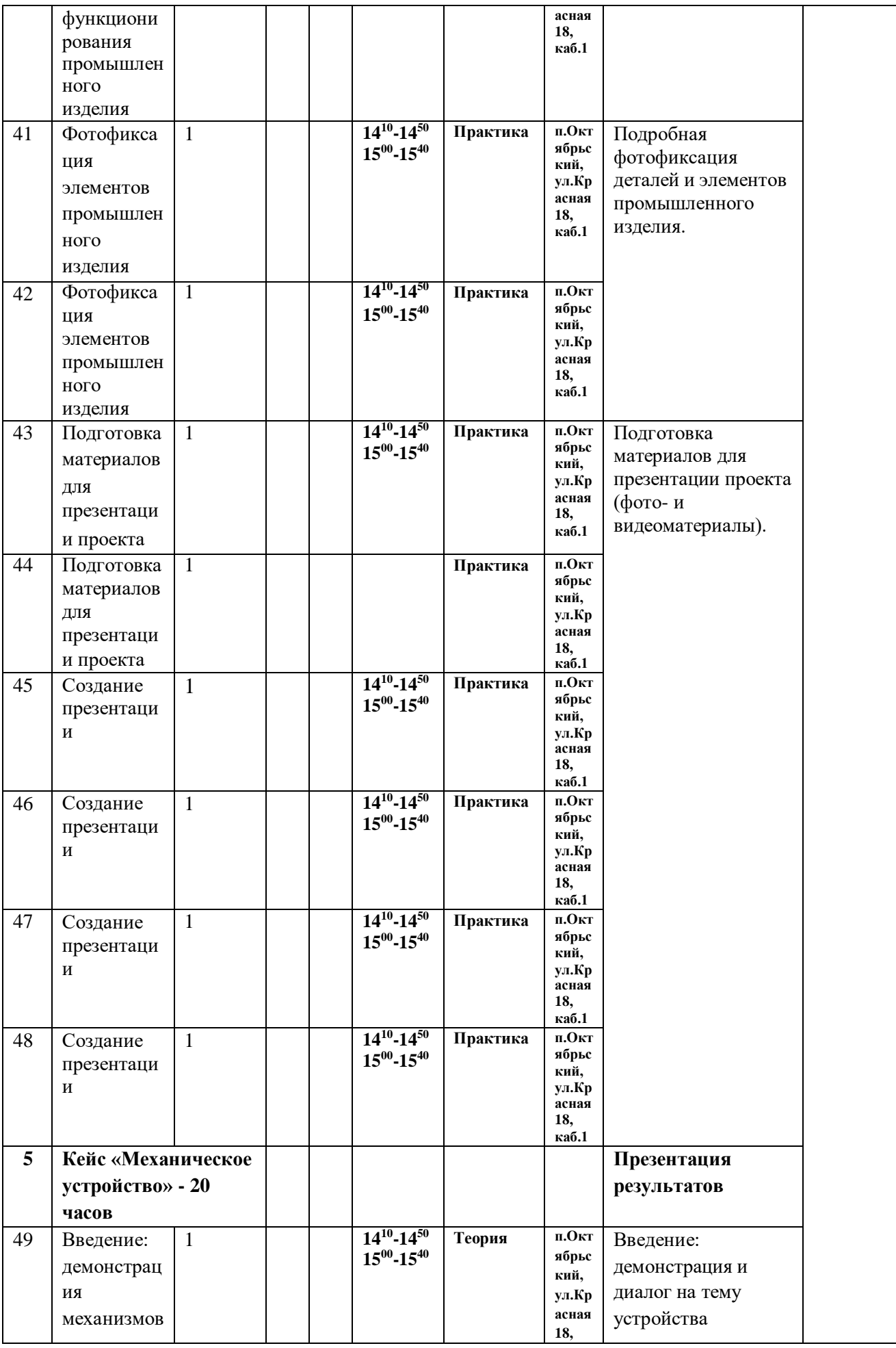

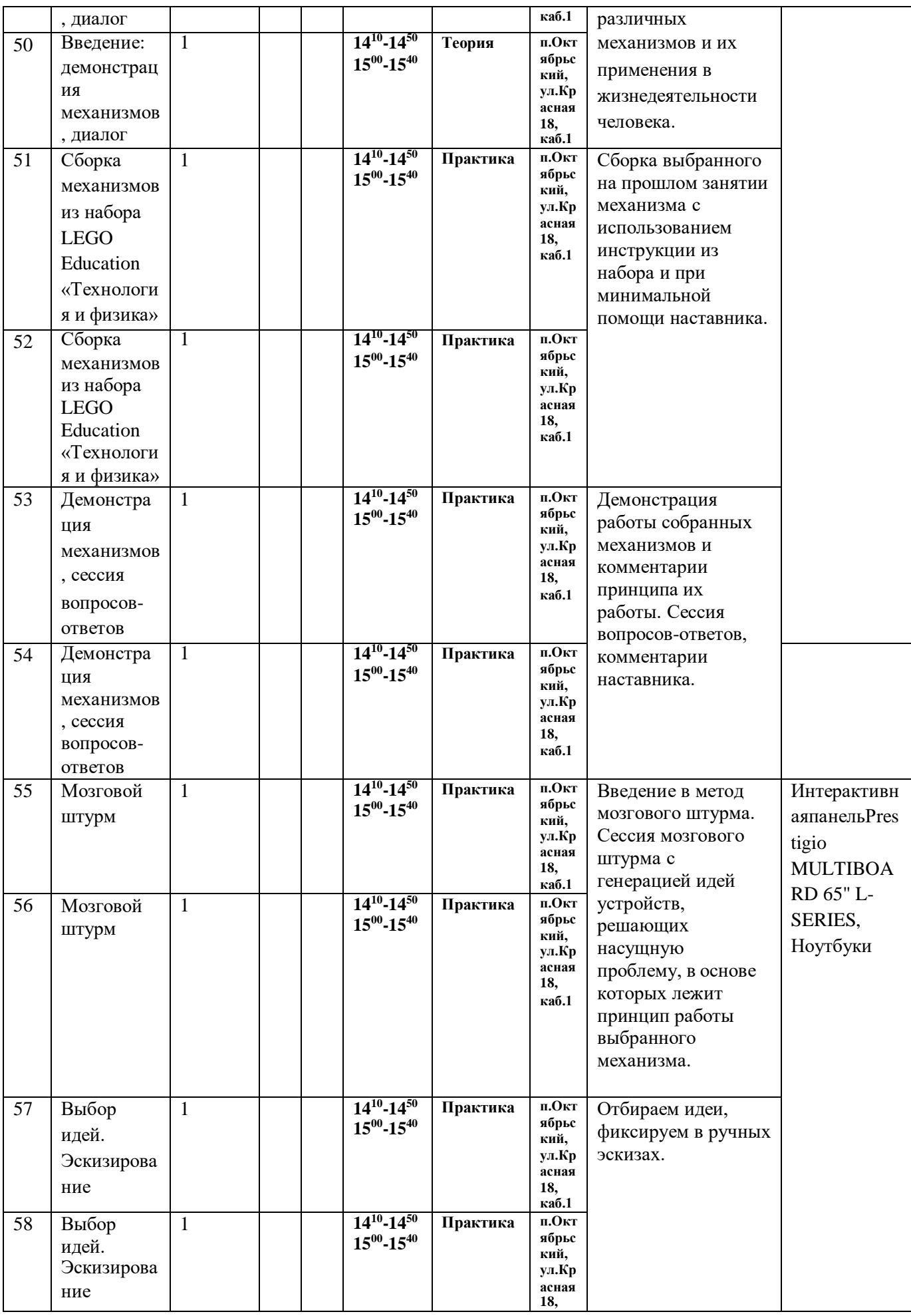

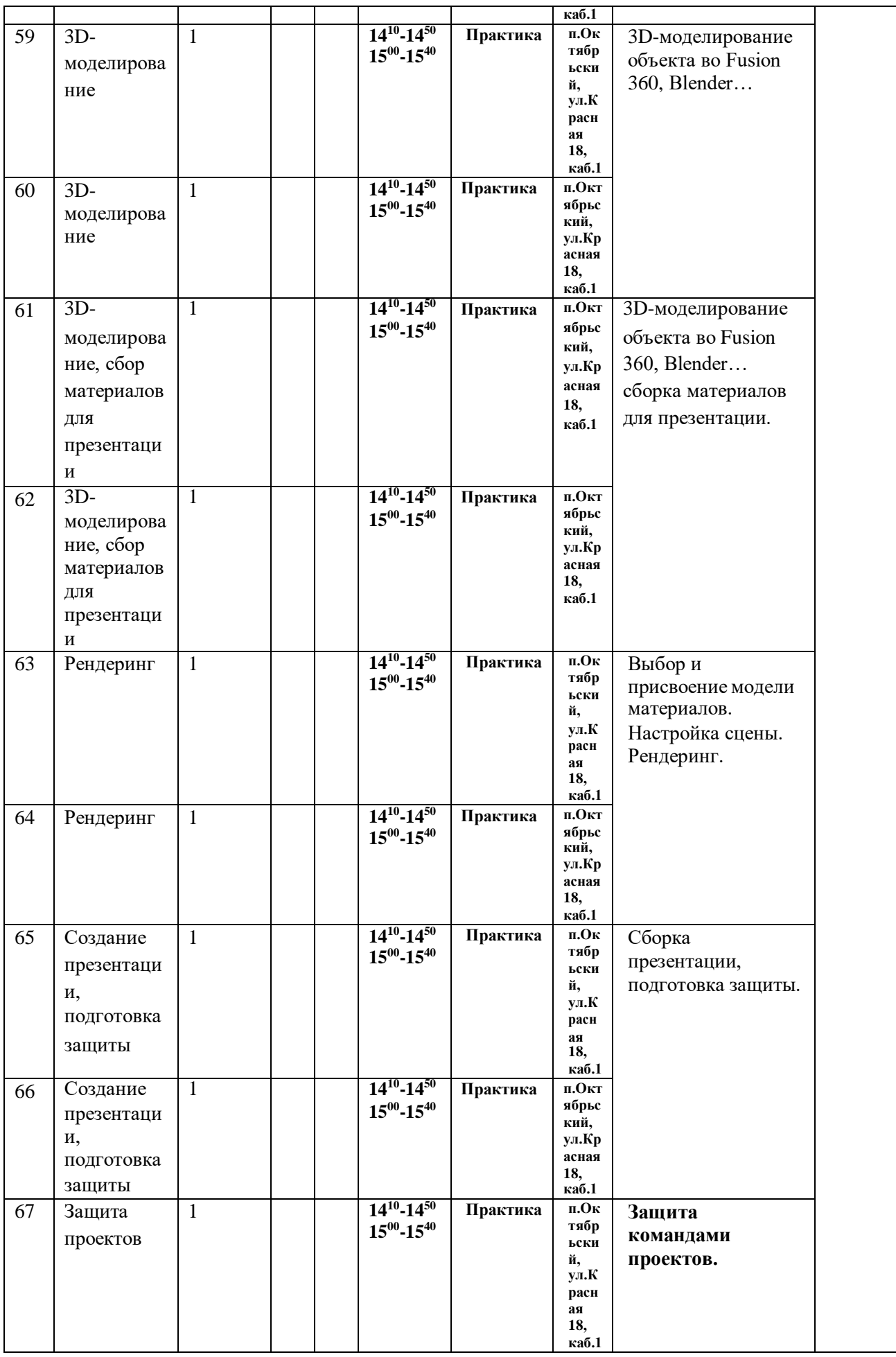

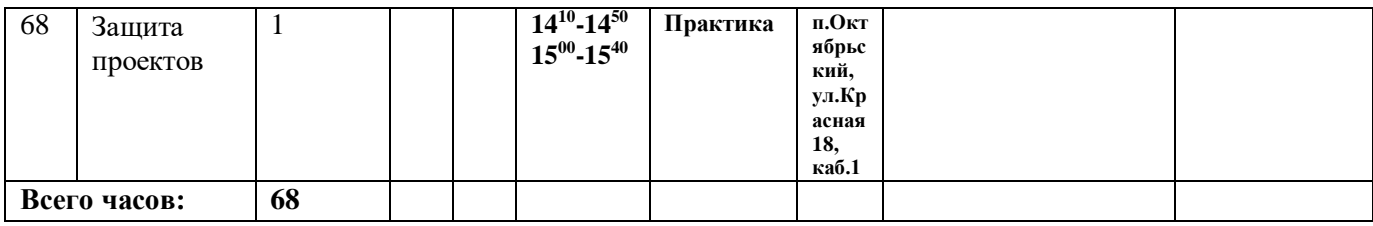

### Условия реализации программы.

Важным условием выполнения учебной программы является достаточный уровень материально-технического обеспечения:

- 1. Наличие кабинета;
- 2. Качественное освещение в дневное и вечернее время в соответствии с нормами СанПин 2.4.4.1251-03.

## Формы подведения итогов реализации общеобразовательной программы

Подведение итогов реализуется в рамках презентации и защиты результатов выполнения кейсов, представленных в программе.

### Формы демонстрации результатов обучения

Представление результатов образовательной деятельности пройдёт в форме публичной презентации решений кейсов командами и последующих ответов выступающих на вопросы наставника и других команд.

### Формы диагностики результатов обучения

Беседа, тестирование, опрос.

### Программное обеспечение:

- 1. Офисное программное обеспечение;
- 2. Программное обеспечение для трёхмерного моделирования (Autodesk Fusion 360, Blender...);
- 3. Графический редактор.

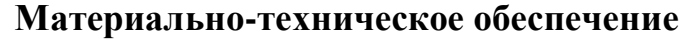

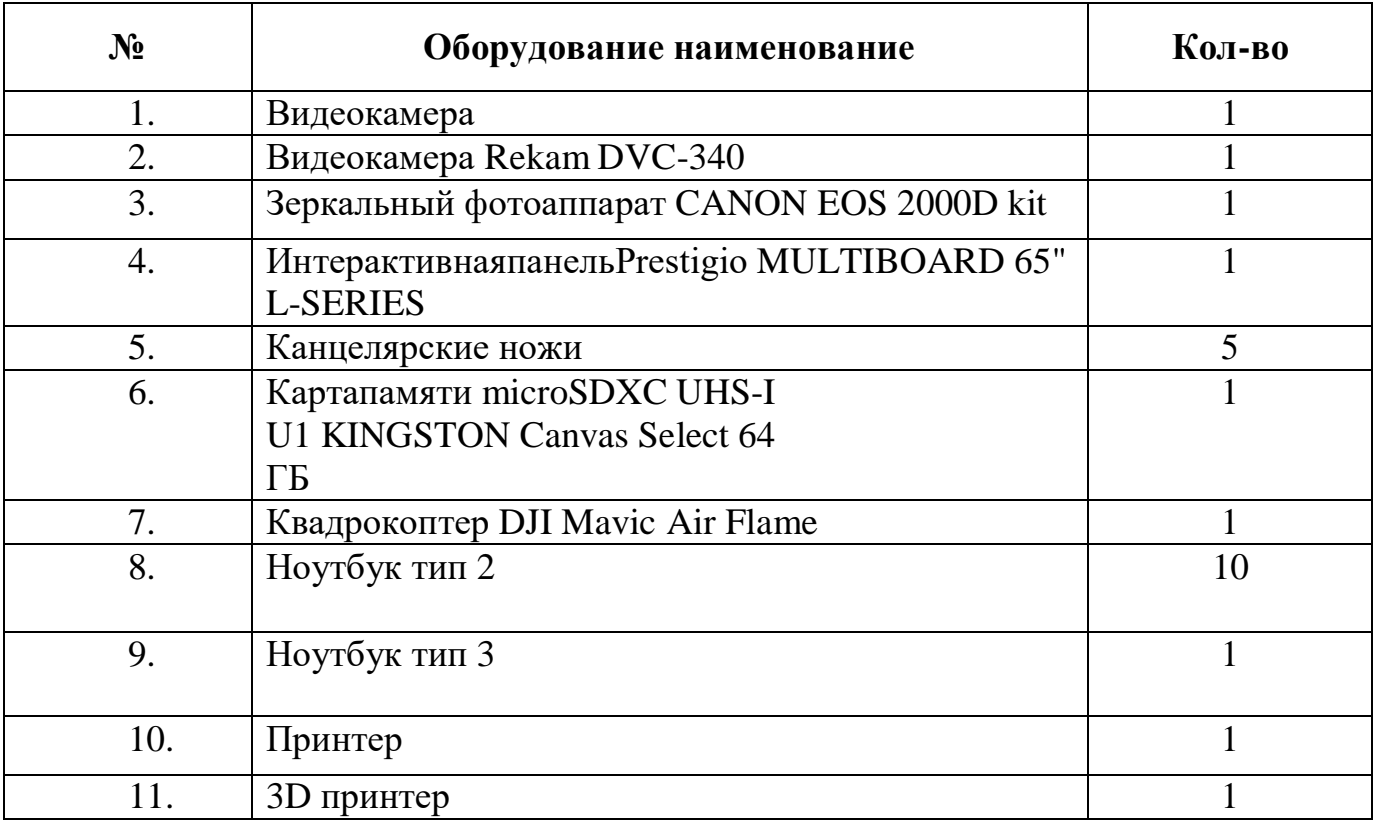

### VIII. Список литературы и методического материала

### Литература для педагога:

- 1. Адриан Шонесси. Как стать дизайнером, не продав душу дьяволу / Питер.
- 2. Фил Кливер. Чему вас не научат в дизайн-школе / Рипол Классик.
- 3. Майкл Джанда. Сожги своё портфолио! То, чему не учат в дизайнерских школах / Питер.
- 4. Жанна Лидтка, Тим Огилви. Думай как дизайнер. Дизайн-мышление для менеджеров / Манн, Иванов и Фербер.
- 5. Koos Eissen, Roselien Steur. Sketching: Drawing Techniques for Product Designers / Hardcover, 2009.
- 6. http://designet.ru/.
- 7. http://www.cardesign.ru/.
- 8. https://www.behance.net/.
- 9. http://www.notcot.org/.

10.http://mocoloco.com/.

### Литература для обучающихся:

1. Kevin Henry. Drawing for Product Designers (Portfolio Skills: Product

Design) / Paperback, 2012.

- 2. Bjarki [Hallgrimsson.](http://www.amazon.com/s/ref%3Drdr_ext_aut?_encoding=UTF8&%3Bindex=books&%3Bfield-author=Bjarki%20Hallgrimsson) Prototyping and Modelmaking for Product Design (Portfolio Skills) / Paperback, 2012.
- 3. Kurt Hanks, Larry [Belliston.](http://www.amazon.com/s/ref%3Ddp_byline_sr_book_2?ie=UTF8&%3Btext=Larry%2BBelliston&%3Bsearch-alias=books&%3Bfield-author=Larry%2BBelliston&%3Bsort=relevancerank) Rapid Viz: A New Method for the Rapid Visualization of Ideas.
- 4. Jim Lesko. Industrial Design: Materials and Manufacturing Guide.
- 5. Rob Thompson. Prototyping and Low-Volume Production (The Manufacturing Guides).

## **Литература для родителей:**

- 1. Rob Thompson. Product and Furniture Design (The Manufacturing Guides).
- 2. Rob Thompson, [Martin Thompson.](http://www.amazon.com/s/ref%3Ddp_byline_sr_book_2?ie=UTF8&%3Btext=Martin%2BThompson&%3Bsearch-alias=books&%3Bfield-author=Martin%2BThompson&%3Bsort=relevancerank) Sustainable Materials, Processes and Production (The Manufacturing Guides).
- 3. Susan [Weinschenk.](http://www.amazon.com/s/ref%3Ddp_byline_sr_book_1?ie=UTF8&%3Btext=Susan%2BWeinschenk&%3Bsearch-alias=books&%3Bfield-author=Susan%2BWeinschenk&%3Bsort=relevancerank) 100 Things Every Designer Needs to Know About People (Voices That Matter).
- 4. Jennifer [Hudson.](http://www.amazon.com/s/ref%3Ddp_byline_sr_book_1?ie=UTF8&%3Btext=Jennifer%2BHudson&%3Bsearch-alias=books&%3Bfield-author=Jennifer%2BHudson&%3Bsort=relevancerank) Process 2nd Edition: 50 Product Designs from Concept to Manufacture.